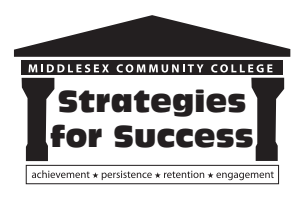

## **MIDDLESEX COMMUNITY COLLEGE STRATEGIES FOR SUCCESS ADVISING GUIDE:** *Computer Science Transfer*

The **Computer Science Transfer Associate in Science degree program** provides the technical and  $\beta$ general education courses necessary for transfer into a bachelor's degree program in computer science or related disciplines. Programming knowledge and training in problem solving and analysis is emphasized. This program qualifies for *MassTransfer*, which guarantees credit transfer to Massachusetts state universities and the University of Massachusetts. A considerable amount of hands-on computer experience is incorporated into the curriculum.

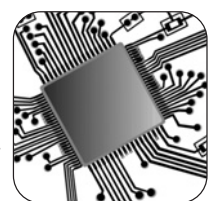

This advising guide includes information that will help you explore your academic and career interests and determine whether the **Computer Science Transfer Major** will support your long- term goals.

## **EXPLORE YOUR OPTIONS WITH ACADEMIC ADVISING**

Throughout each semester, meet with your advisor so that he/she can guide you through a self-exploration process that will help you identify your academic and career interests.

## **Beginning of Semester:**

Schedule an appointment to meet with your academic advisor during the first few weeks to discuss future plans and how a **Computer Science degree** can help you achieve your goals.

Explore your personal interests by completing Focus2, an online

career assessment tool: https://www.middlesex.mass.edu/careerservices/focus2.aspx

### **Mid-Semester:**

\_\_\_ Schedule an appointment with academic advisor review your academic progress, Focus2 results and create an academic plan in DegreeWorks.

### **Before Semester Ends:**

- Schedule an appointment to discuss and register for the classes you will take the following semester. (Early November for spring, Early April for fall and summer)
- Visit the Academic Career & Transfer Center or call 1-800-818-3434 to schedule an appointment.

## **COMPUTER SCIENCE TRANSFER PROGRAM OUTCOMES**

Graduates of the program are prepared to:

- Apply fundamental concepts of programming languages and software development to solve a diverse array of problems and recognize these concepts in different languages;
- Communicate clearly, accurately, and succinctly through written and verbal means;
- Work effectively with others to design, develop, evaluate and present solutions to business and software;
- Analyze a problem, gather data and use logic to solve, predict and analyze results for such relevance, accuracy and consistency;
- Recognize solutions patterns of common problems and apply to new challenges.

## **INSIDE THIS GUIDE**

- **Exploring Your Options**
- **Personality Inventory**
- **Career Path**
- **Transfer Path**

# $\overline{\mathbf{H}}$

## **STRATEGIES FOR SUCCESS ADVISING GUIDE:**  *Computer Science Transfer*

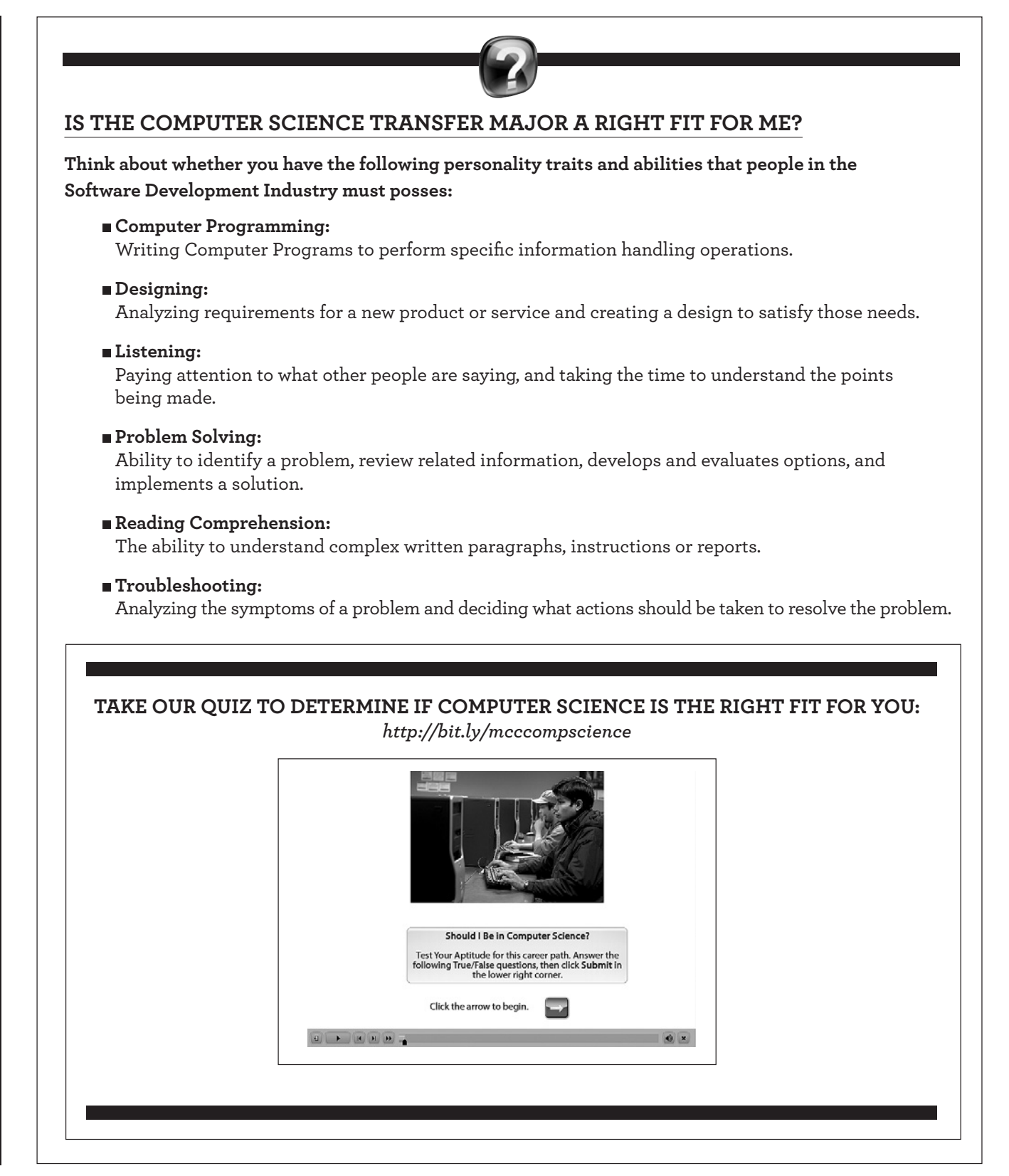

## **STRATEGIES FOR SUCCESS ADVISING GUIDE:**  *Computer Science Transfer*

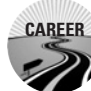

## **THE CAREER PATH**

Career opportunities are open to students who transfer to a baccalaureate degree-granting institution and complete a bachelor's degree. Upon completion of a bachelor's degree, students in computer science qualify for a variety of positions including, *Software Computer Engineer, Systems Analyst* and *Quality Assurance Engineer.* delay in completing the associate degree.

## **Career Planning Activities:**

- Work with career advisor to create resume, cover letter and help improve your interview skills
	- Identify internship and volunteer opportunities in your desired field
- Attend career workshops and job fairs

## **THE TRANSFER PATH TRANSFER**

### **Transfer Planning Activities:**

\_\_\_ Work with an advisor to discuss *MassTransfer*, Articulations and transfer agreements.

- Visit your selected campuses in person. Every college looks good online or in a glossy photo, but you can get a better feel when you visit.
	- Meet with a transfer counselor to identify transfer scholarships.
	- Research admissions requirements and deadlines at four-year colleges and universities.

## **MCC ADVISING RESOURCES**

**Career Services: https://www.middlesex.mass.edu/careerservices**

**Transfer Services: https://www.middlesex.mass.edu/transfer**

*MassTransfer***: https://www.middlesex.mass.edu/transfer/ masstransfer.aspx**

**Financial Aid: https://www.middlesex.mass.edu/financialaid**

**Foundation Scholarships: https://www.middlesex.mass.edu/foundation/ scholarships**

**College Board Match Maker: https://bigfuture.collegeboard.org/college-search**

**You can find more information about careers and salaries at: www.bls.gov**

### **Schools offering a Bachelor of Science Degree in Computer Science:**

**University of Massachusetts Lowell: www.uml.edu/sciences/computerscience/default.html**

**University of Massachusetts Amherst: www.framingham.edu/computerscience/index.html**

**Framingham State University: www.framingham.edu/computerscience/index.html**

**Northeastern University: www.ccs.neu.edu**

**Boston University: www.bu.edu/cs**